## Inhalt

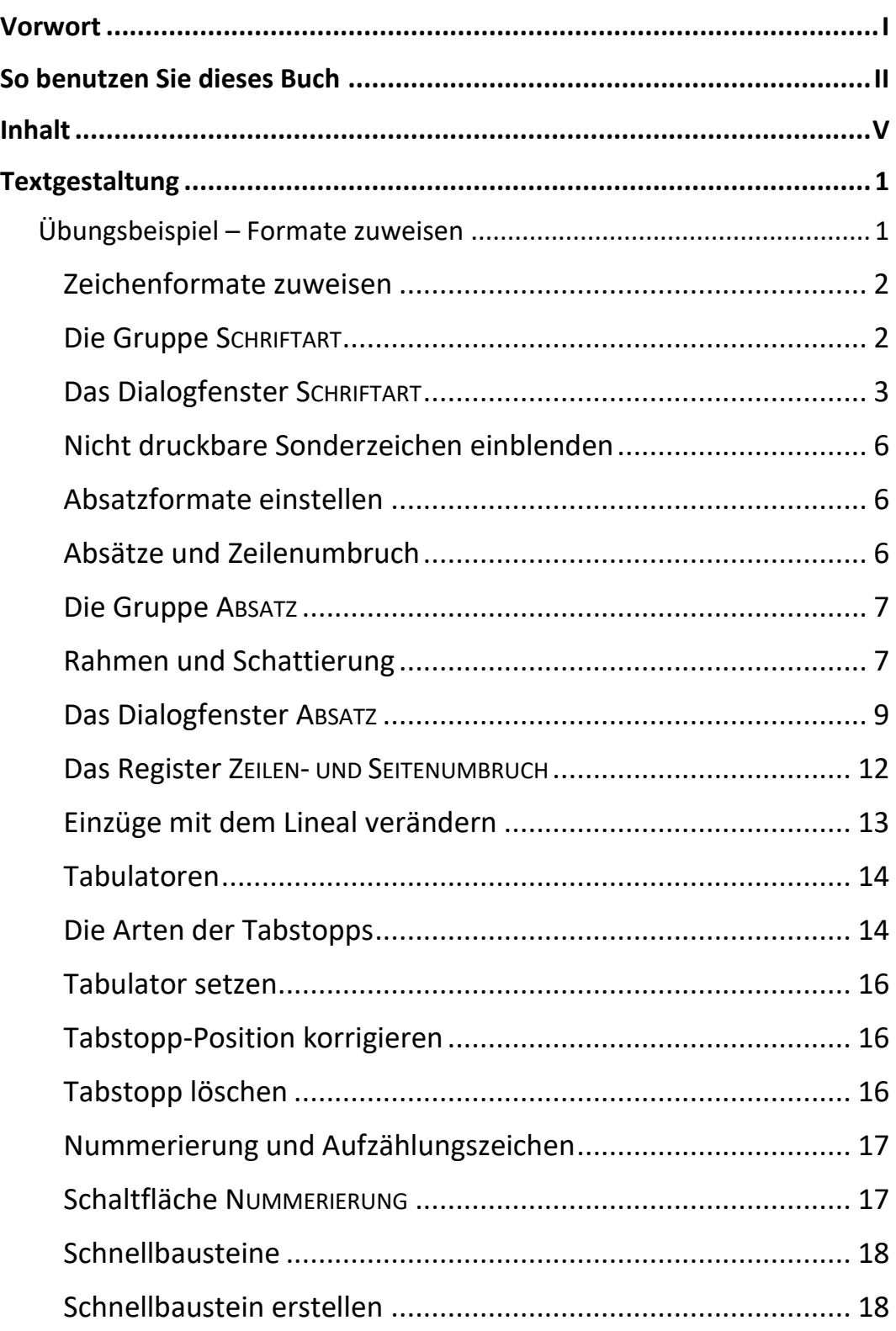

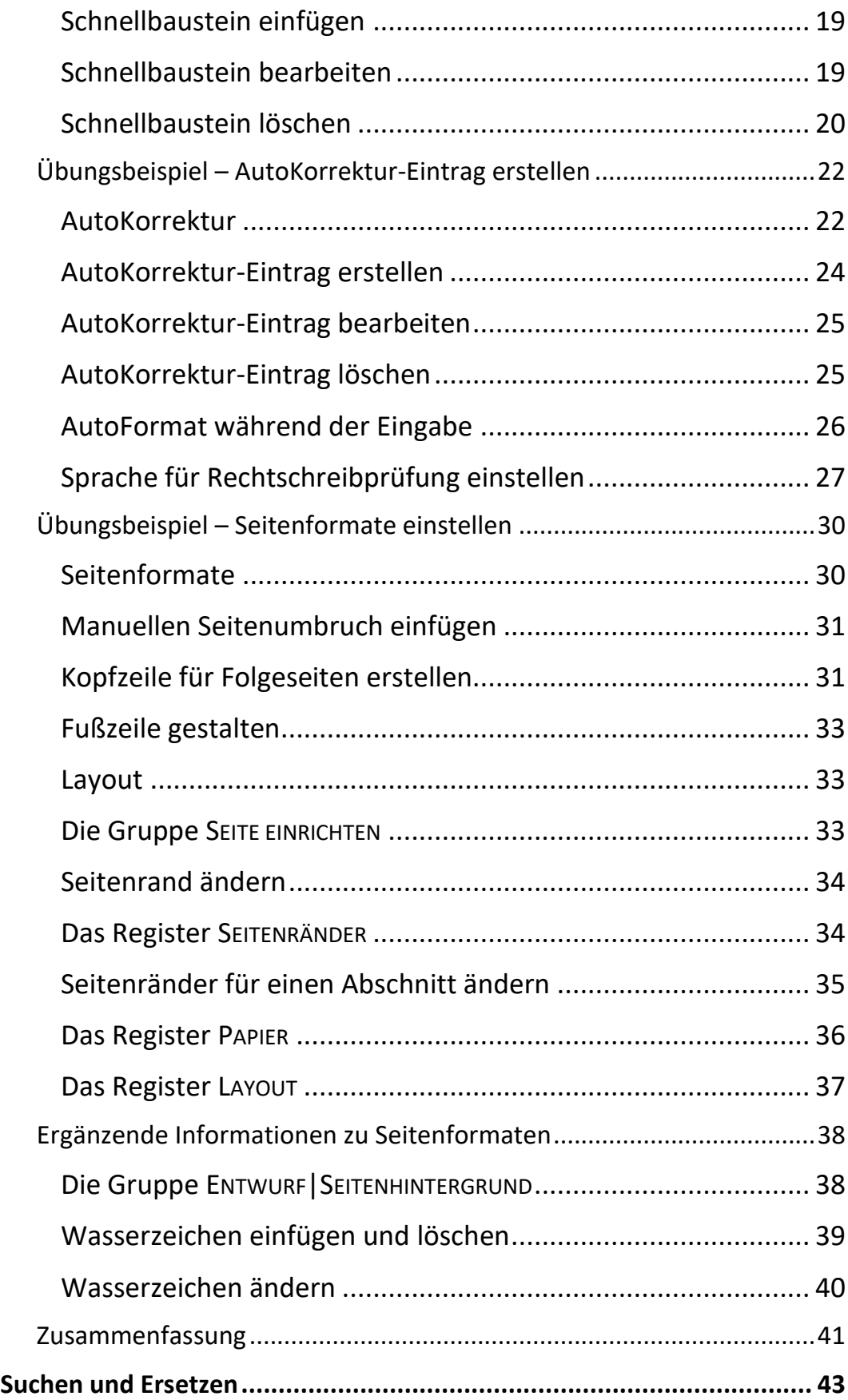

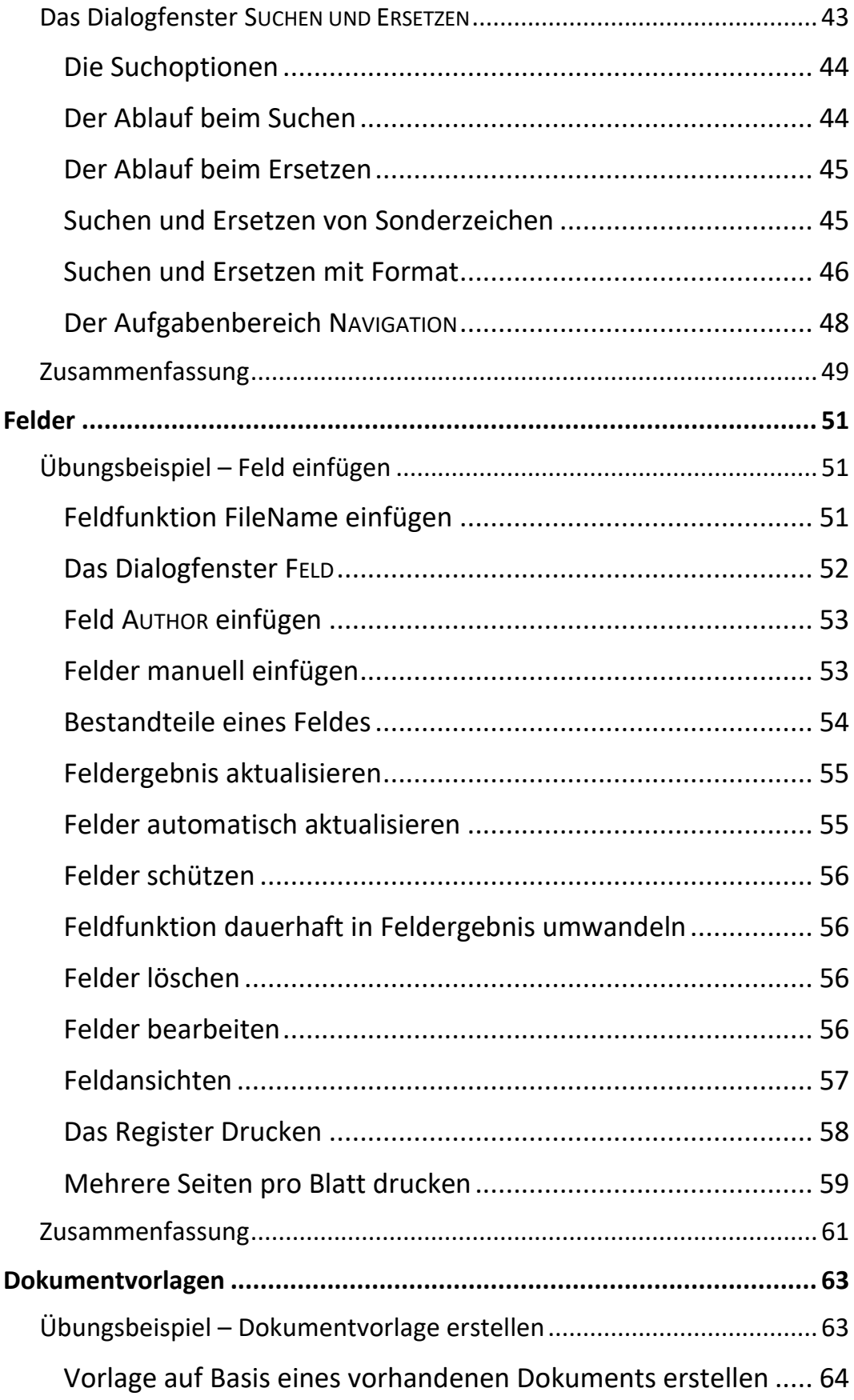

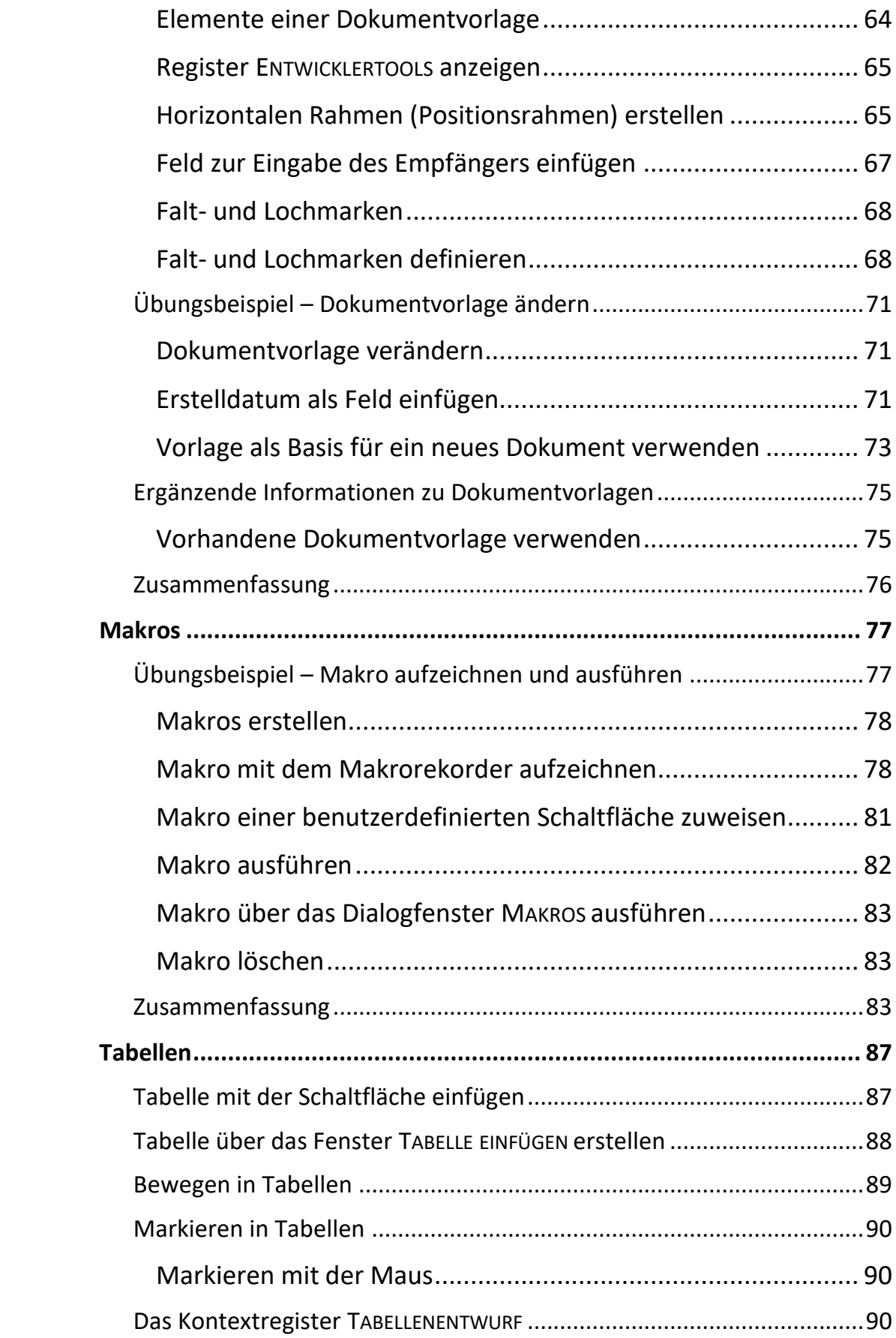

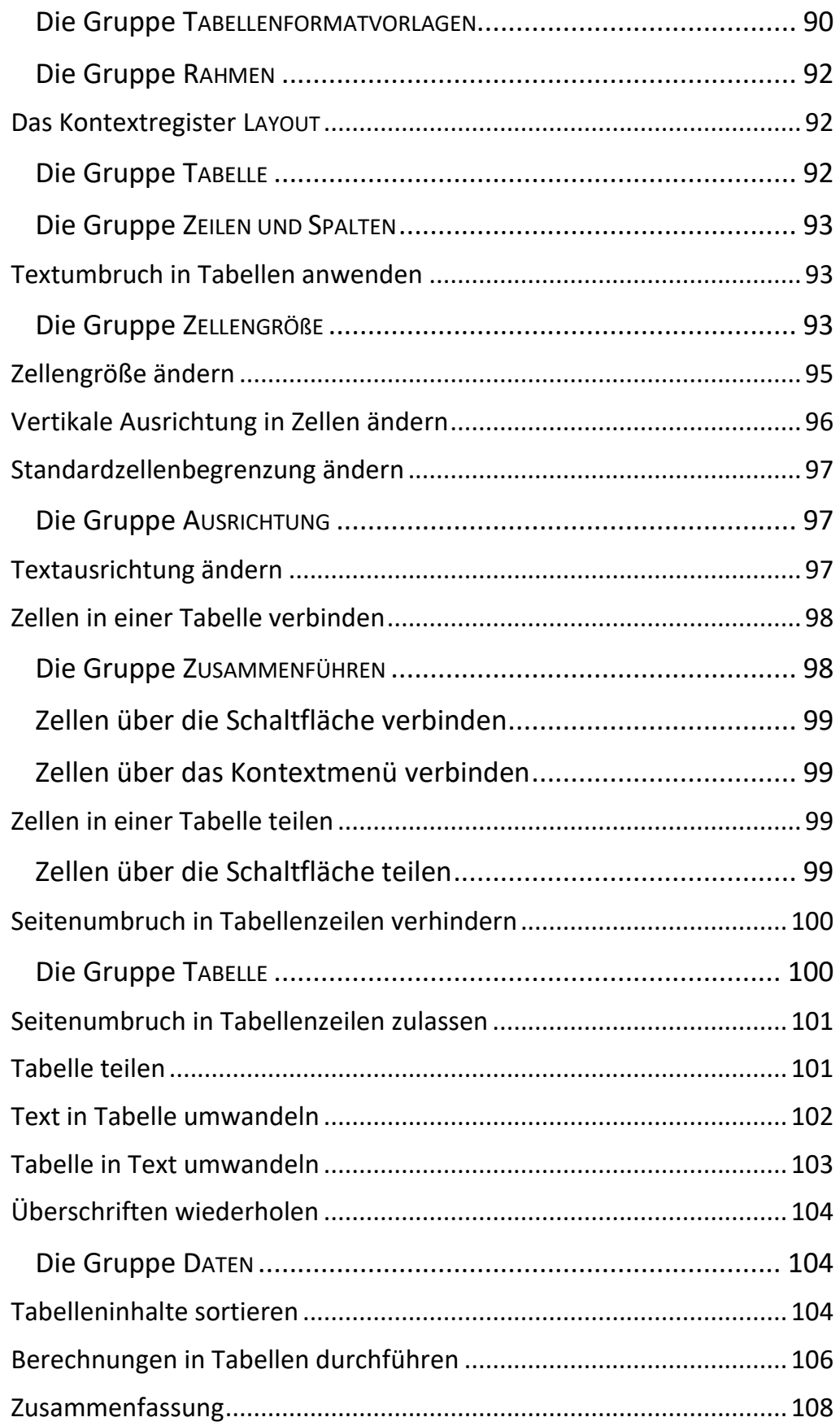

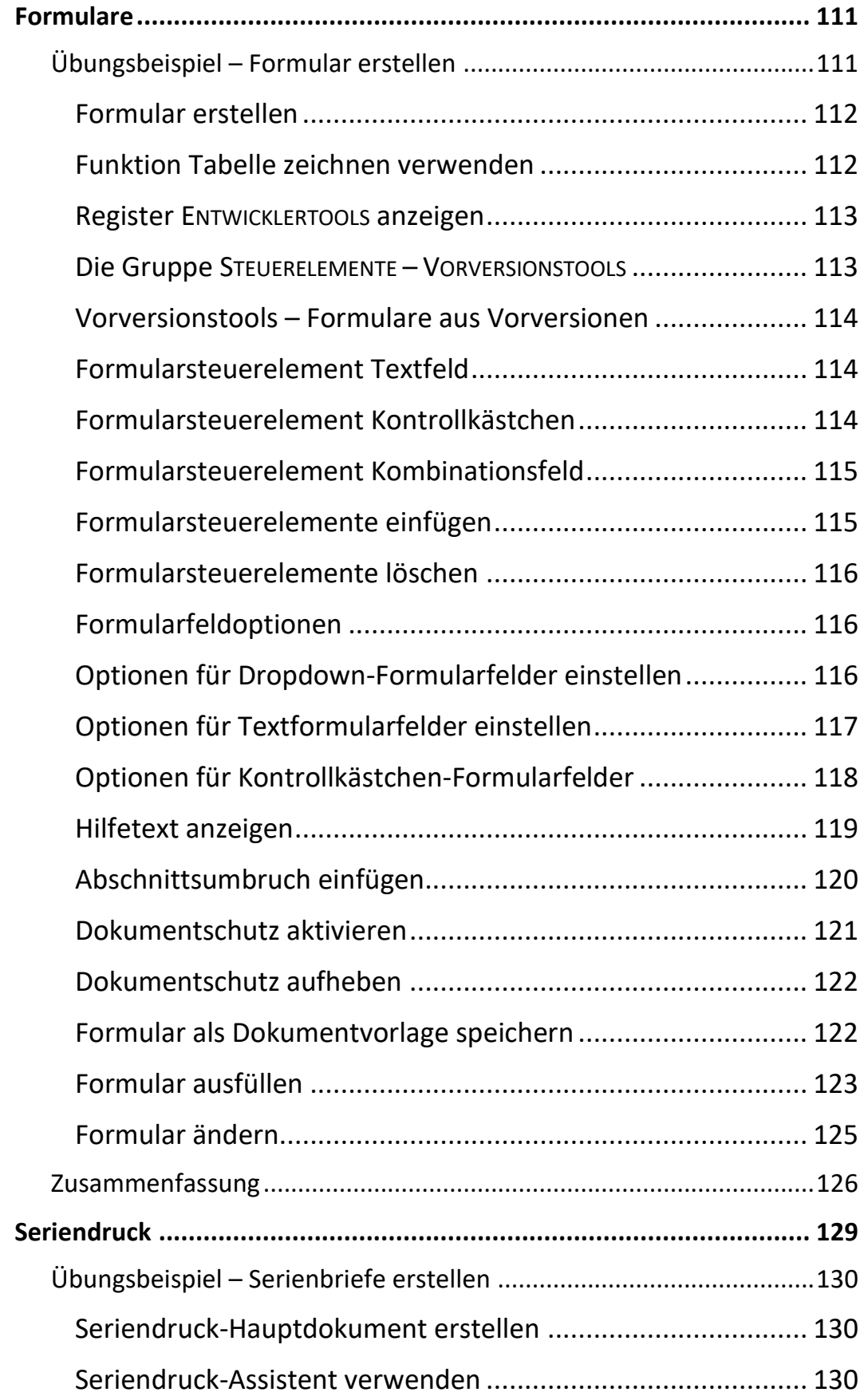

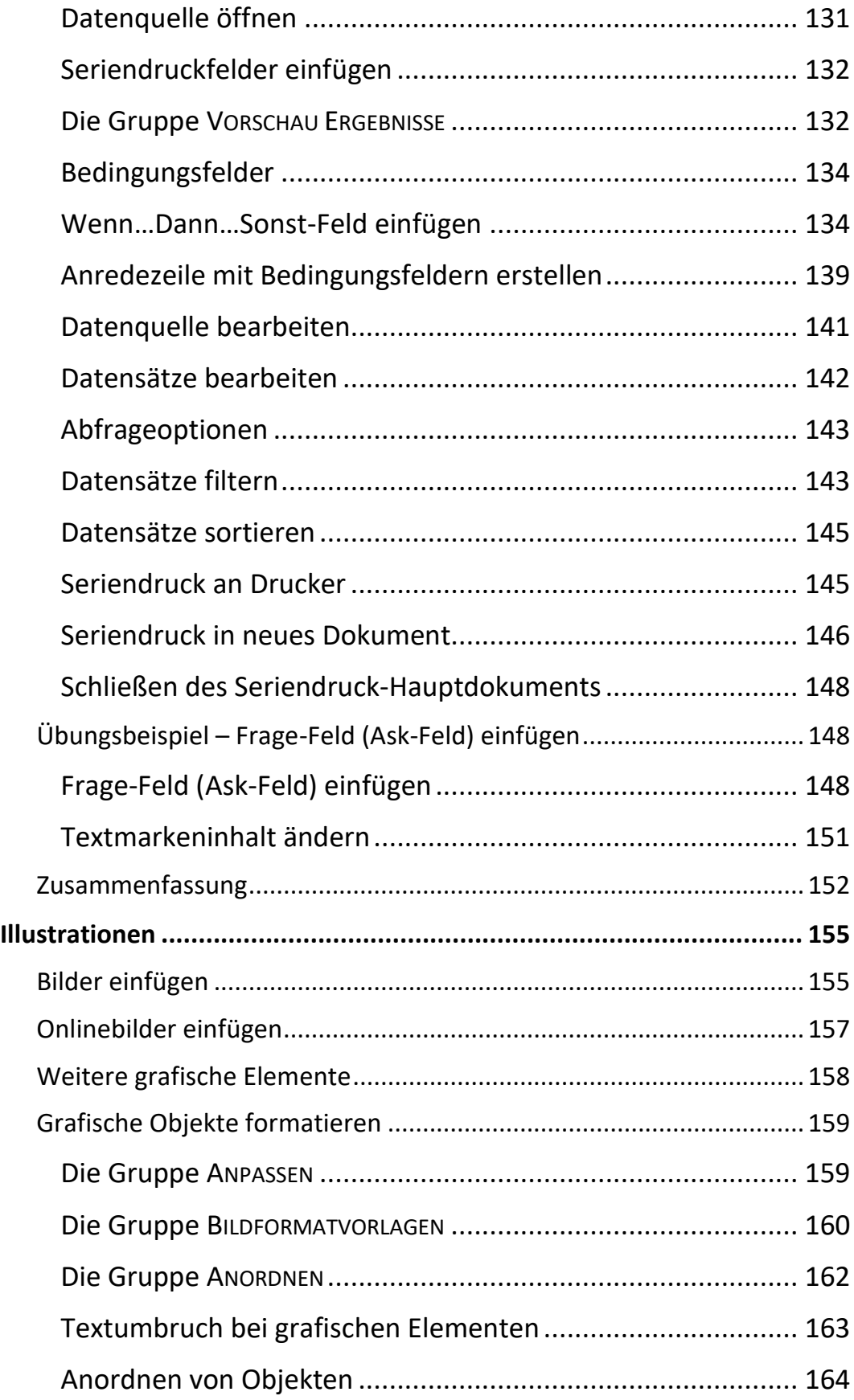

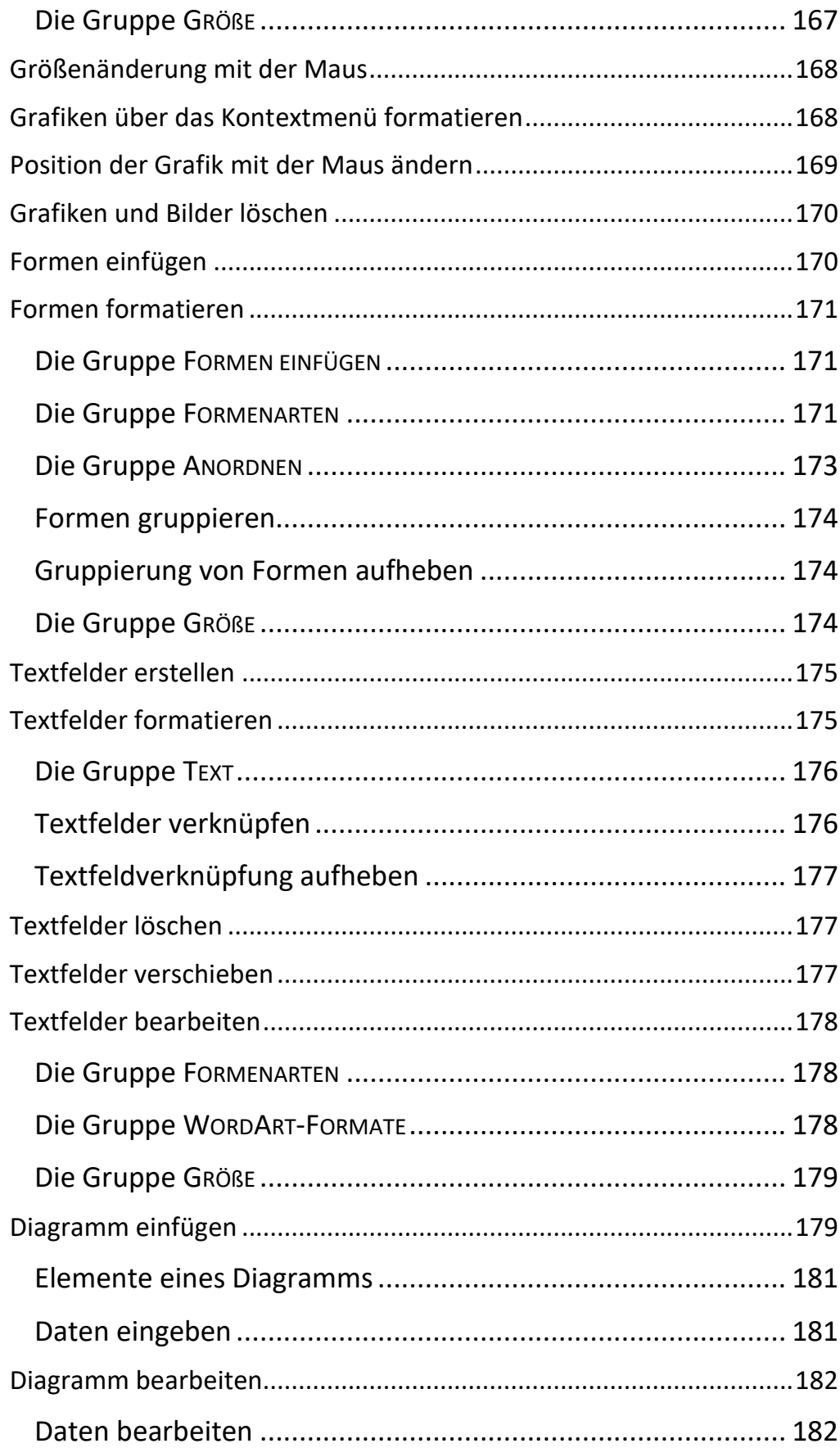

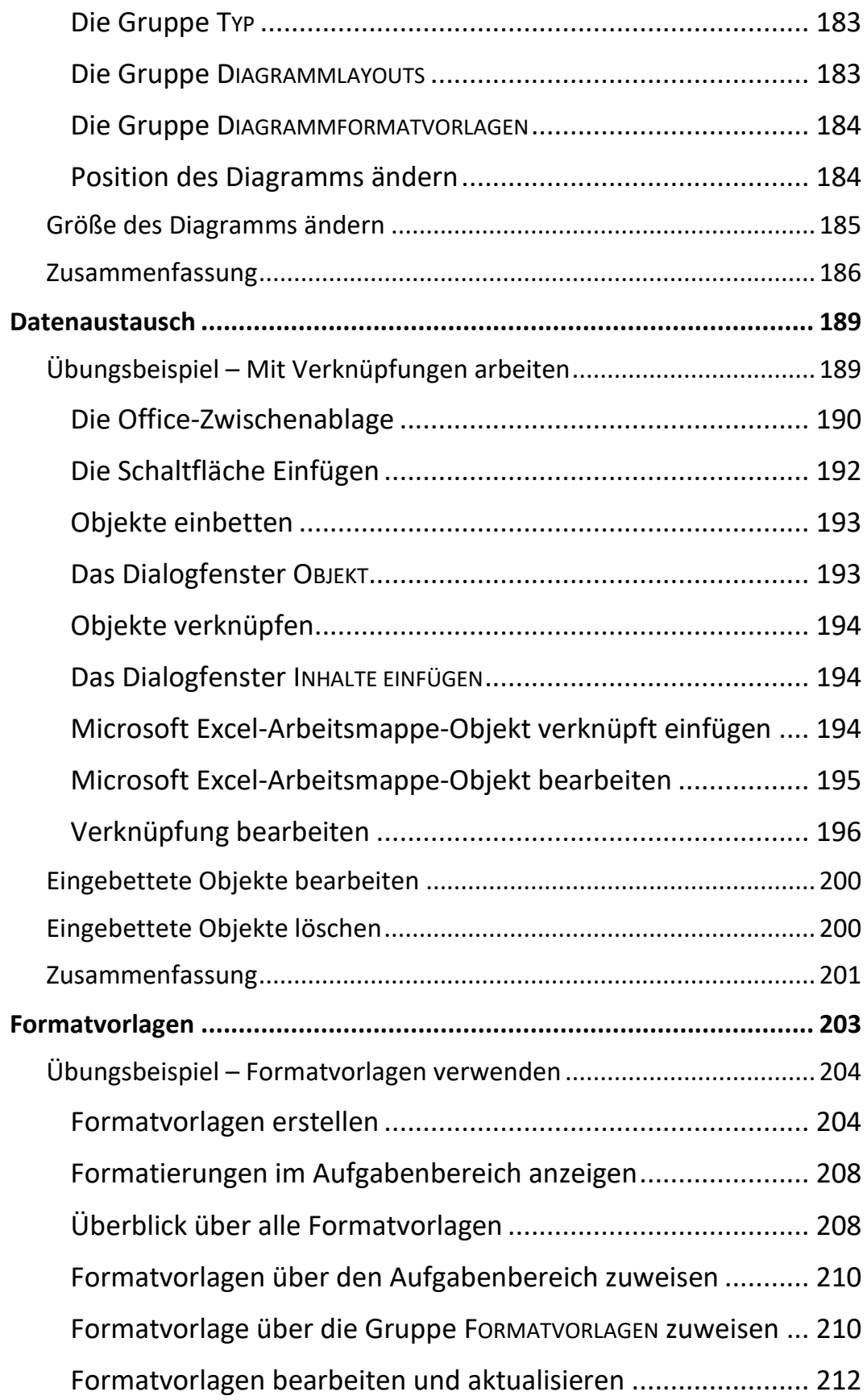

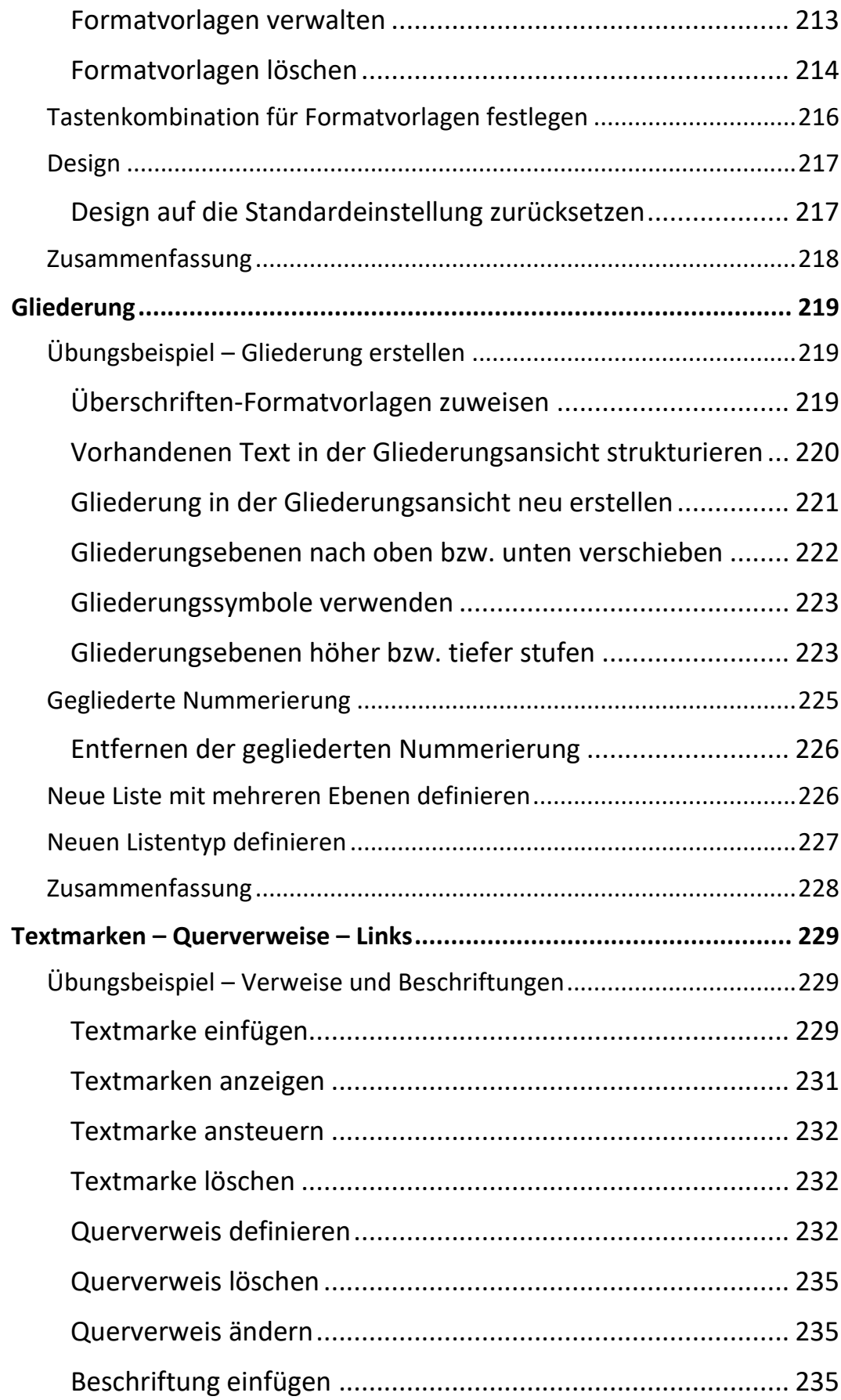

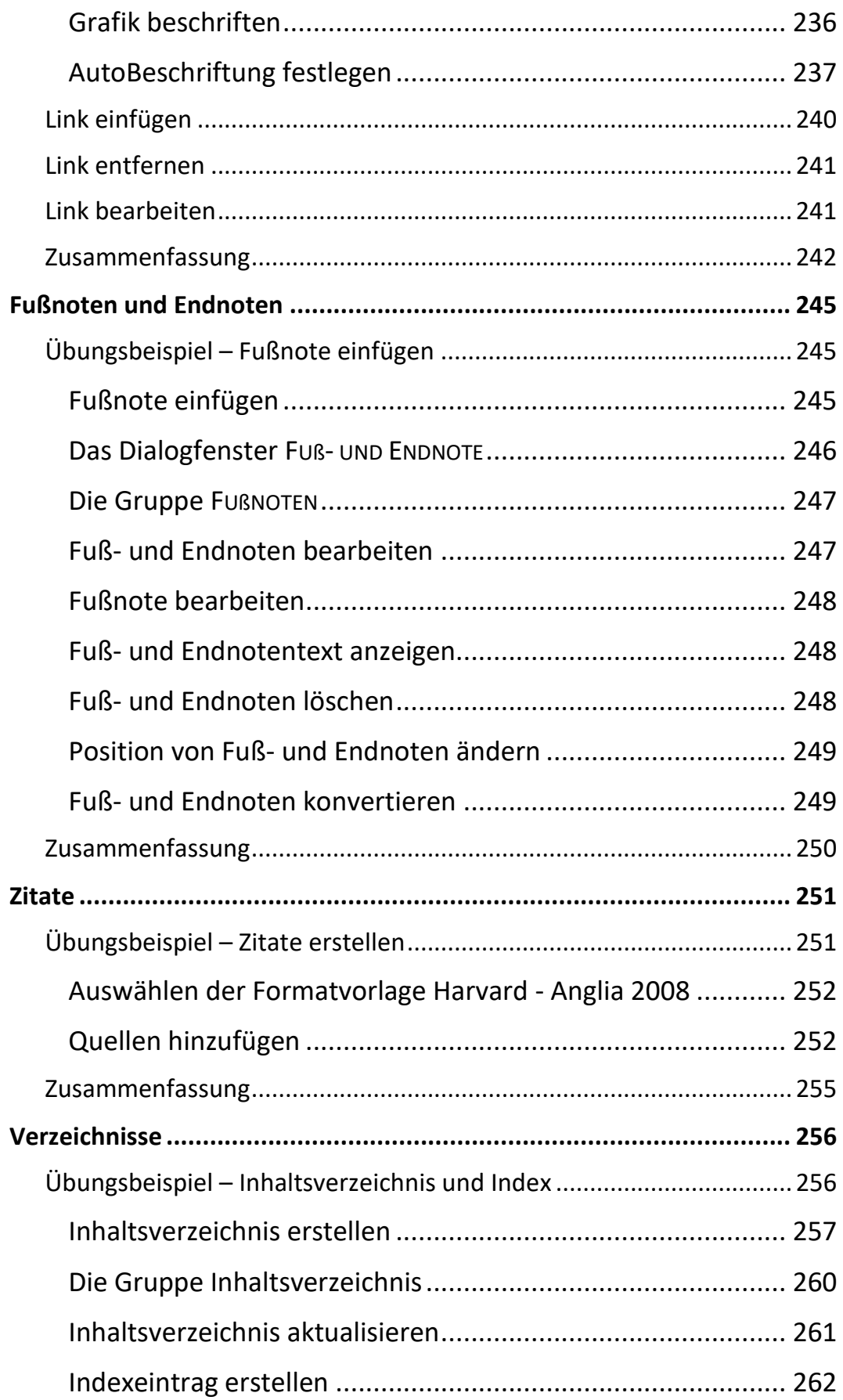

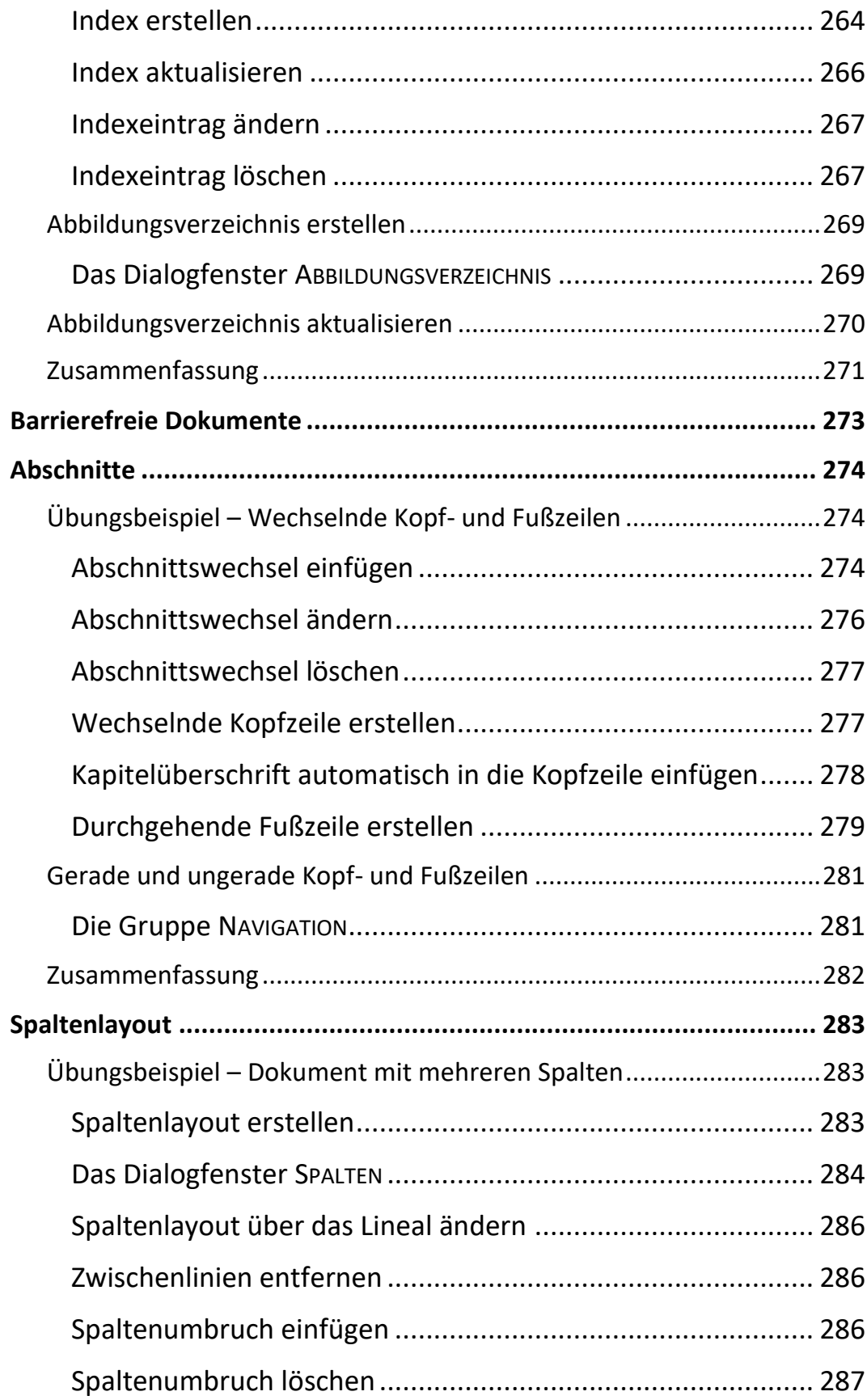

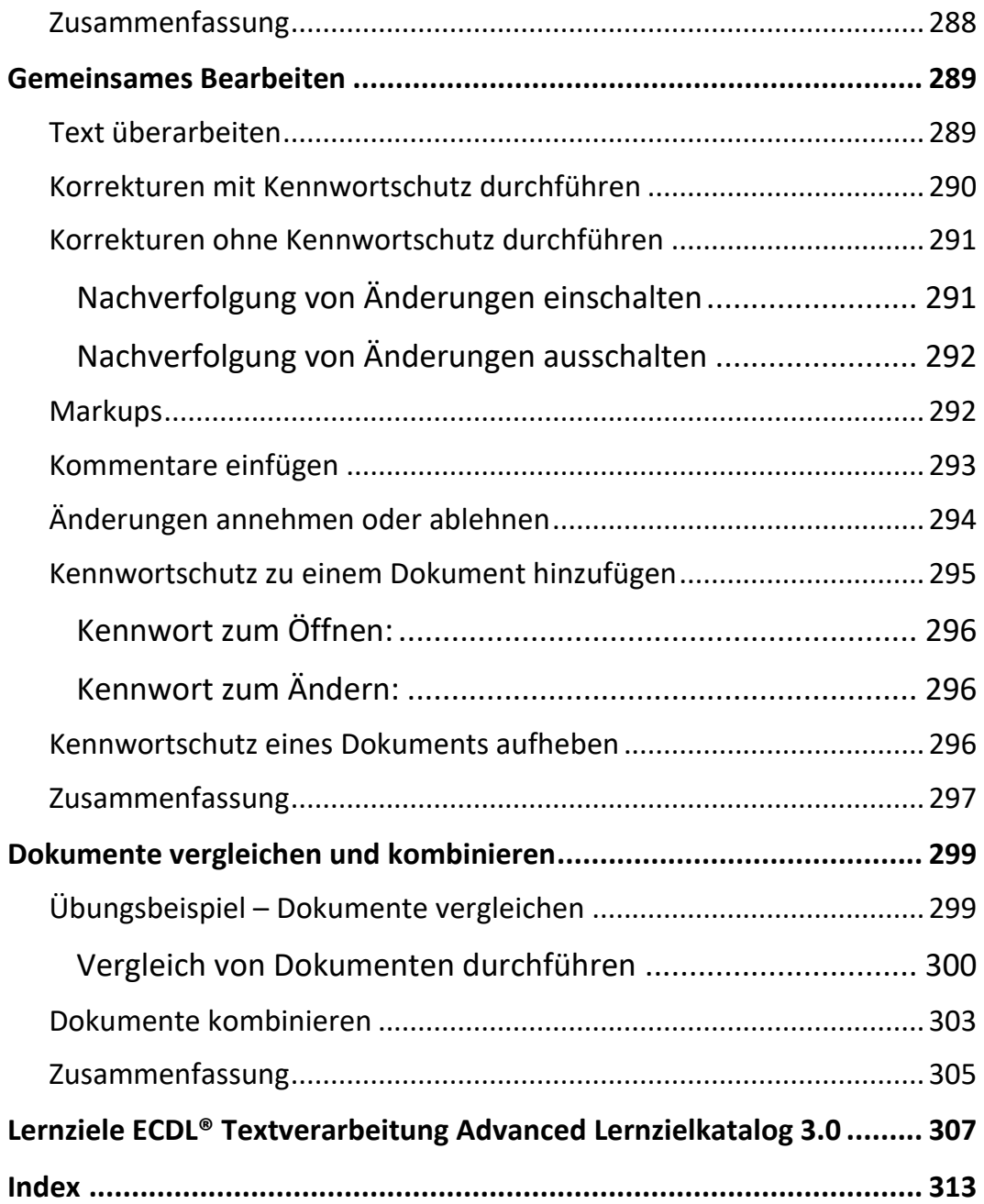